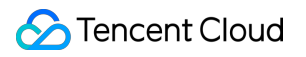

# **Elastic MapReduce Product Introduction Product Documentation**

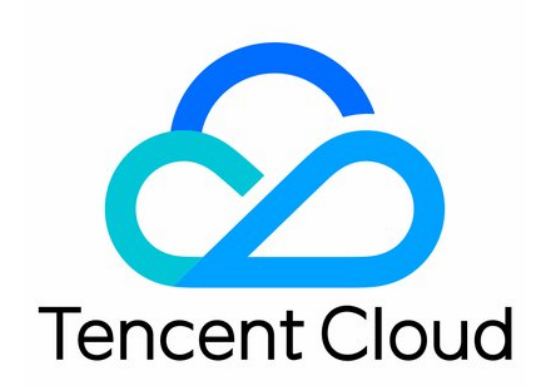

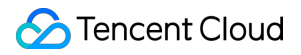

#### Copyright Notice

©2013-2024 Tencent Cloud. All rights reserved.

Copyright in this document is exclusively owned by Tencent Cloud. You must not reproduce, modify, copy or distribute in any way, in whole or in part, the contents of this document without Tencent Cloud's the prior written consent.

Trademark Notice

#### **C** Tencent Cloud

All trademarks associated with Tencent Cloud and its services are owned by Tencent Cloud Computing (Beijing) Company Limited and its affiliated companies. Trademarks of third parties referred to in this document are owned by their respective proprietors.

#### Service Statement

This document is intended to provide users with general information about Tencent Cloud's products and services only and does not form part of Tencent Cloud's terms and conditions. Tencent Cloud's products or services are subject to change. Specific products and services and the standards applicable to them are exclusively provided for in Tencent Cloud's applicable terms and conditions.

### **Contents**

Product [Introduction](#page-3-0)

**[Overview](#page-3-1)** 

**[Strengths](#page-4-0)** 

[Architecture](#page-6-0)

[Features](#page-8-0)

Use [Cases](#page-10-0)

[Cluster](#page-13-0) Types

[Constraints](#page-19-0) and Limits

Product Releases and [Component](#page-22-0) Versions

[Technical](#page-27-0) Support Scope

[Product](#page-29-0) release

Overview of [Component](#page-29-1) Versions

Version [Overview](#page-36-0)

# <span id="page-3-1"></span><span id="page-3-0"></span>Product Introduction **Overview**

Last updated: 2023-12-26 17:39:56

Elastic MapReduce (EMR) is a secure, low-cost, and highly reliable open-source big data platform based on the cloud native technology and pan-Hadoop ecosystem. It provides diverse open-source big data components, such as Hive, Spark, HBase, Flink, StarRocks, Iceberg, and Alluxio, which are easy to deploy and manage, helping you efficiently build a cloud-based enterprise-grade data lake technology architecture.

### Features

Completely derived from the open-source community, EMR enables you to seamlessly and smoothly migrate your existing big data clusters to Tencent Cloud. It is integrated with commonly used community components such as Hadoop, Hive, HBase, Spark, Presto, Flink, Sqoop, Hue, Iceberg, Druid, and StarRocks, fully meeting your various needs like online big data business, offline/online data warehousing, cloud-native data lake formation, and real-time stream computing.

EMR seamlessly incorporates the COS service, allowing you to migrate files stored in HDFS to COS with unlimited scalability, low storage costs, and high reliability for easy computing-storage separation. With COS, a cluster can be created whenever needed and terminated after the task is completed without the concerns over data loss. In addition, on-demand clusters can greatly reduce your big data processing costs.

EMR has five node types: master, core, task, router, and common. For the purposes of each type, see [Cluster](https://www.tencentcloud.com/document/product/1026/31094) Types. Currently, EMR supports multiple resource specifications, including Standard, Standard Network Optimized, MEM Optimized, High I/O, Computing, Computing Network Enhanced, and Big Data models. If you wan to deploy a cluster on CPM, [contact](https://www.tencentcloud.com/contact-us) us for assistance.

# <span id="page-4-0"></span>**Strengths**

Last updated: 2023-12-26 17:40:05

Compared to self-created Hadoop clusters, Tencent Cloud EMR provides simpler, more stable, and more reliable Hadoop services.

#### **Caution**

In addition to the Hadoop cluster, Druid and ClickHouse big data clusters are also supported to provide more choices of big data architectures.

# **Flexibility**

A secure and reliable Hadoop cluster can be created in just a few minutes to run mainstream open-source big data computing frameworks such as Hive, Spark, Presto, Impala, ClickHouse, Druid, and Flink, meeting your needs in scenarios such as **interactive BI, data warehousing, and real-time computation.**

Existing EMR clusters can be elastically and quickly scaled, and in-cloud computing resources can be scheduled in real time to respond to fast changes in your business data, reducing the high costs for reserving IT hardware.

# **Reliability**

The master node is designed with disaster recovery in mind, and if it fails, a slave node will be started in seconds to ensure the availability of big data services.

A comprehensive monitoring system is in place, which can send SMS messages for exceptions in cluster components and tasks in a matter of seconds.

Hive metadata can be stored in MetaDB with a metadata reliability of 99.9996%.

Petabytes of high-persistence data stored in COS can be analyzed.

The recycle bin feature is enabled for clusters by default for you to restore devices that are deleted by mistake.

### **Security**

The network policy for managed Hadoop clusters can be well planned through the convenient network isolation enabled by VPCs. Network ACLs and security groups can be created to filter traffic at the subnet and server levels, helping meet your network security needs in all aspects.

Tencent Cloud security reinforcement service provides an integrated security solution for EMR clusters, ranging from network protection and intrusion detection to vulnerability protection.

Kerberos authentication can be enabled for clusters to ensure secure access.

# Ease of Use

Different clusters versions can be created to analyze the same data in COS in response to the actual business needs. Petabytes of data stored in data nodes or COS can be analyzed with the aid of out-of-the-box community components such as Hue and Oozie, eliminating your concerns over any knowledge migration costs.

A full-featured, intuitive, and easy-to-use monitoring system is provided to present nearly 1,000 cluster-level and component-level monitoring metrics on the monitoring overview page.

**In-Cloud clusters consisting of multiple models are supported in a flexible manner, so that you can easily scale out or distribute configurations to heterogeneously configured clusters, enabling you to cope with business analysis challenges with higher-specced hardware.**

# Reduced Costs

EMR allows elastic scaling of your managed Hadoop cluster based on the business curve to reduce the high hardware costs.

It comes with a rich set of OPS tools which greatly improve the efficiency and enable you to focus on the business itself without having to worry about repeated construction of infrastructure for monitoring, security, and OPS. Warm and cold data can be stored on COS/CHDFS, effectively reducing the costs by **28%–50%**. With unified Hive metadatabases and COS buckets, you can implement a cross-cluster architecture for analyzing the same dataset and create or terminate clusters as needed, reducing the cluster scaling costs.

# <span id="page-6-0"></span>**Architecture**

Last updated: 2023-12-26 17:40:26

The logical architecture of EMR is as shown below:

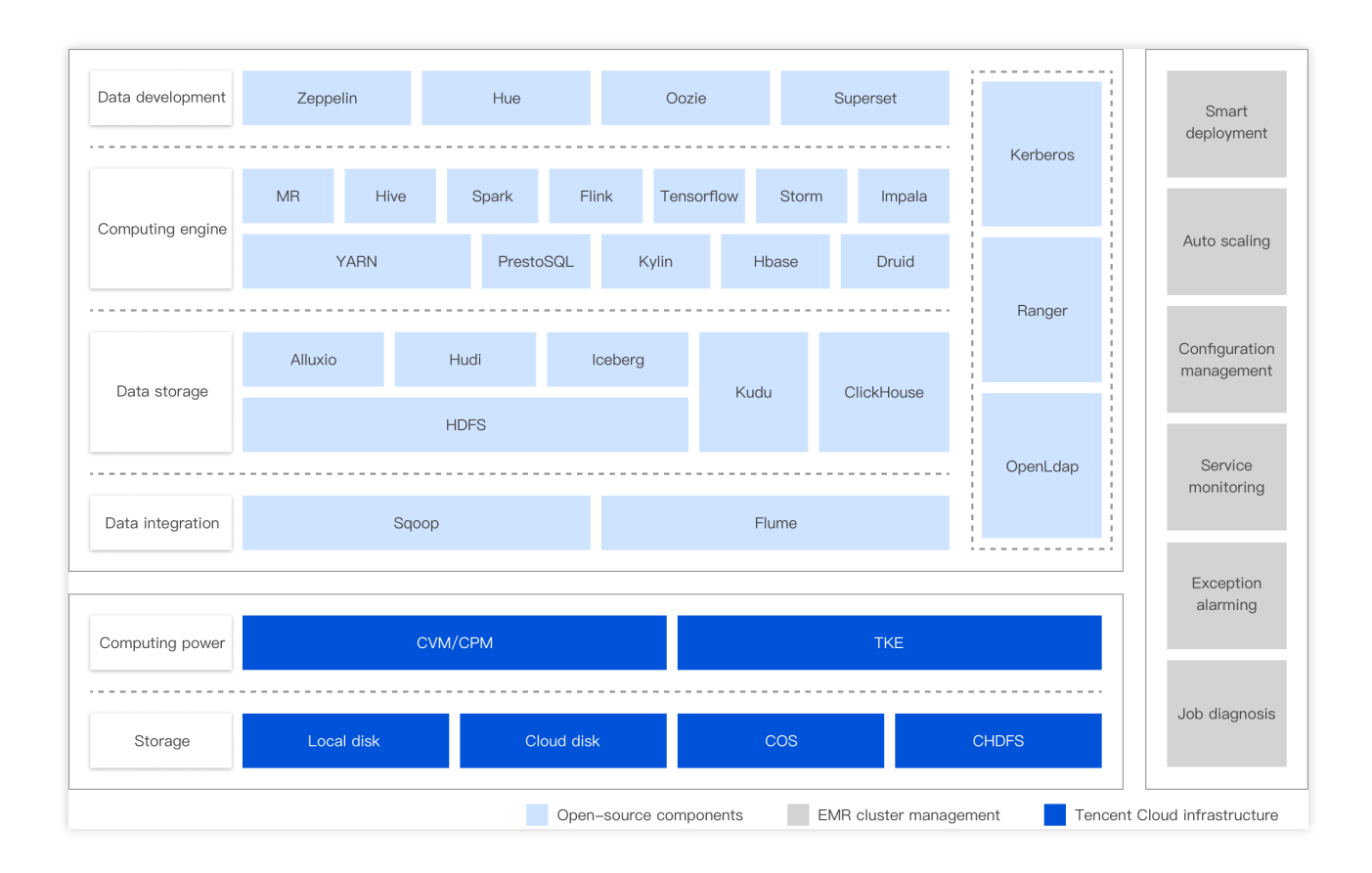

An EMR cluster consists mainly of three parts: open-source components, Tencent Cloud infrastructure, and cluster management.

Open-source components

EMR integrates dozens of cutting-edge open-source big data components from the Apache community, such as Hadoop, Hive, Spark, HBase, Presto, [Flink, Alluxio, and Iceberg. For](https://www.tencentcloud.com/document/product/1026/46456) more information, see Product Releases and Component Versions.

Based on optimized Iceberg, Alluxio and other open-source components, EMR offers Iceberg Z-Order algorithm, Alluxio transparent URI and other enhanced features.

Tencent Cloud infrastructure

EMR can be deployed based on multiple types of underlying computing resources, including CVM and CBM. It supports containerized deployment.

Data can be stored in a local disk, cloud disk, COS bucket, or CHDFS instance.

VPCs, network ACLs, and security groups provide EMR with a securely isolated network environment.

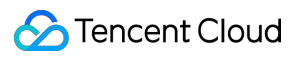

Cluster Management

EMR supports smart cloud deployment management, including fast creation, flexible scaling, and auto scaling. EMR offers a great variety of convenient Ops tools, such as service configuration management, batch node management, and visual service Ops.

EMR provides complete cluster monitoring and diagnosis capabilities ranging from multidimensional metric monitoring, event, and inspection to alarming and log search.

# <span id="page-8-0"></span>Features

Last updated:2023-12-26 17:51:47

Tencent Cloud Elastic MapReduce (EMR) is integrated with open-source frameworks and projects, such as Apache Hadoop, Apache Hive, Apache Spark, and Apache Storm. The cloud-based Hadoop services allow you to process vast amount of data securely, cost-efficiently, and elastically at scale. It has the following advantages:

# Auto Scaling

#### **Creating a cluster in minutes**

You can create a secure, stable, cloud-managed Hadoop cluster in just a few minutes in the console.

#### **Scaling in minutes**

Your EMR cluster can be smoothly scaled up or down just a few minutes as your computing needs change.

#### **API support**

EMR clusters can be easily created, scaled, and terminated in programs through APIs.

### Separation of Storage and Computation

#### **Intra-cluster separation of storage and computation**

At the cluster level, cloud-based Hadoop clusters can be planned in a manner where storage nodes and compute nodes are separated, so that you can scale the compute nodes as needed to lower the hardware costs.

#### **COS-based separation of storage and computation**

Massive amounts of data to be analyzed can be stored in COS. While the storage costs is reduced through COS, different versions of EMR clusters can be created to analyze the same data, which brings out extreme architectural flexibility.

# OPS Support

#### **Monitoring and multi-channel alarming**

A comprehensive monitoring and OPS system is provided, which can detect exceptions in components such as Spark, Hive, and Presto and jobs within seconds after they occur to ensure the robust operations of big data clusters.

#### **Technical support**

In addition to comprehensive technical documentation, Tencent Cloud also has a technical service system where complete technical support is provided through various channels such as ticket.

# **Security**

EMR uses security groups to control inbound and outbound traffic to your CVM instances. Components' web UIs can only be accessed through one specified instance assigned with public IP, and the access requests must be authenticated by username and password. In addition, the security group of this instance only allows SSH ports and proxy access ports.

#### **Caution**

Changing the project will cause the CVM instance to lose its security group.

# <span id="page-10-0"></span>Use Cases

Last updated: 2023-12-26 17:55:16

Elastic MapReduce (EMR) clusters supports many application scenarios by running big data frameworks Hadoop and Spark. Below are some typical EMR application scenarios:

# Offline Data Analysis

EMR synchronizes vast amounts of log data from business applications (e.g. games, webs, and mobile Apps) servers to nodes or COS. With Hue, an open source SQL Workbench for Data Warehouses, you can use big data frameworks such as Hive, Spark, and Presto to analyze data to derive business insights. In addition, you can use Sqoop to integrate and analyze the data scattered across TencentDB and other storage engines. Sqoop synchronizes the analyzed data back to TenentDB to support data visualization services like RayData.

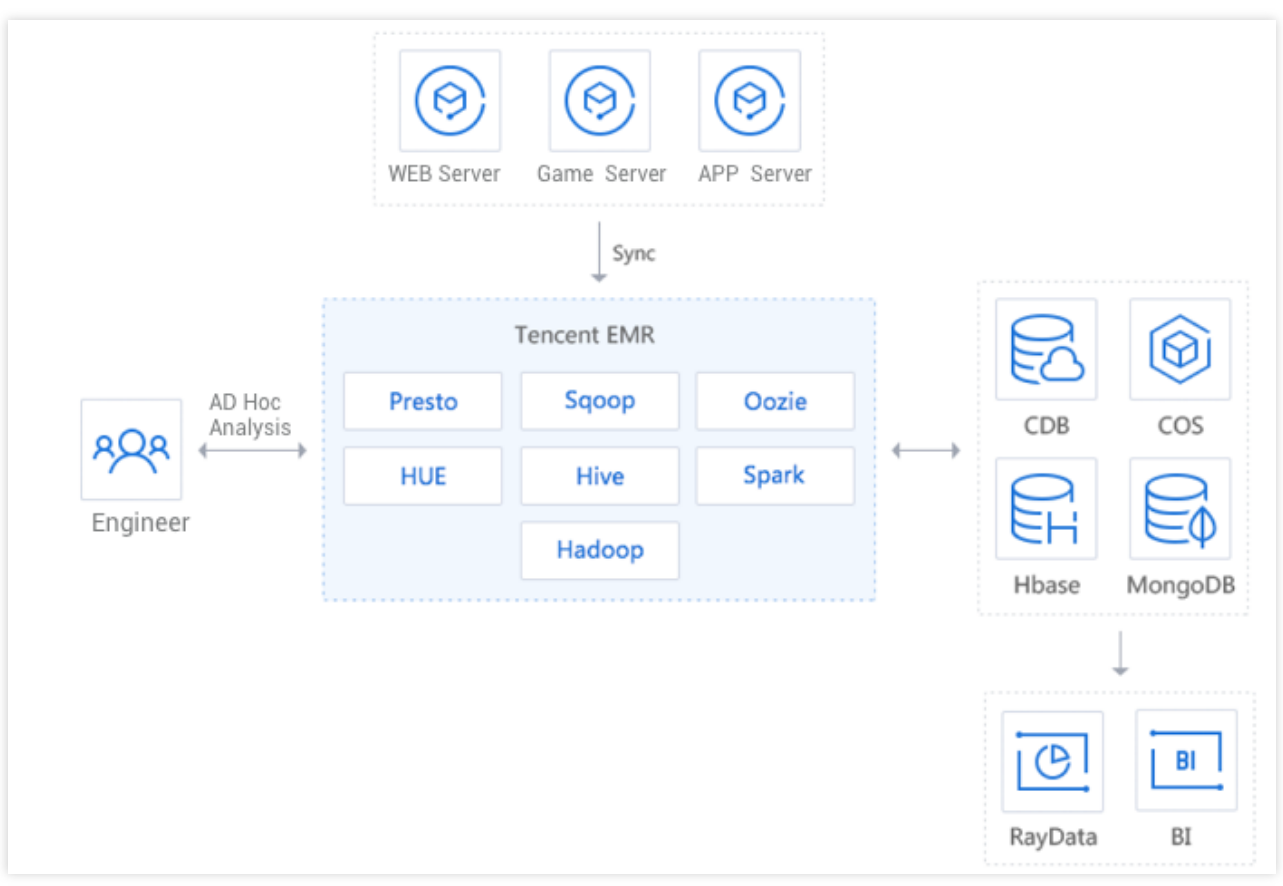

### Streaming Data Processing

### **Tencent Cloud**

After pushing the real-time data generated from business servers to the CMQ messaging middleware through APIs and SDKs in programs/tools, you can select an appropriate streaming data processing engine in EMR to analyze the data for real-time alarming in respond to business changes. The analysis results can be synced to storage engines such as TencentDB in real time, which helps you monitor your business by using data visualization services like RayData.

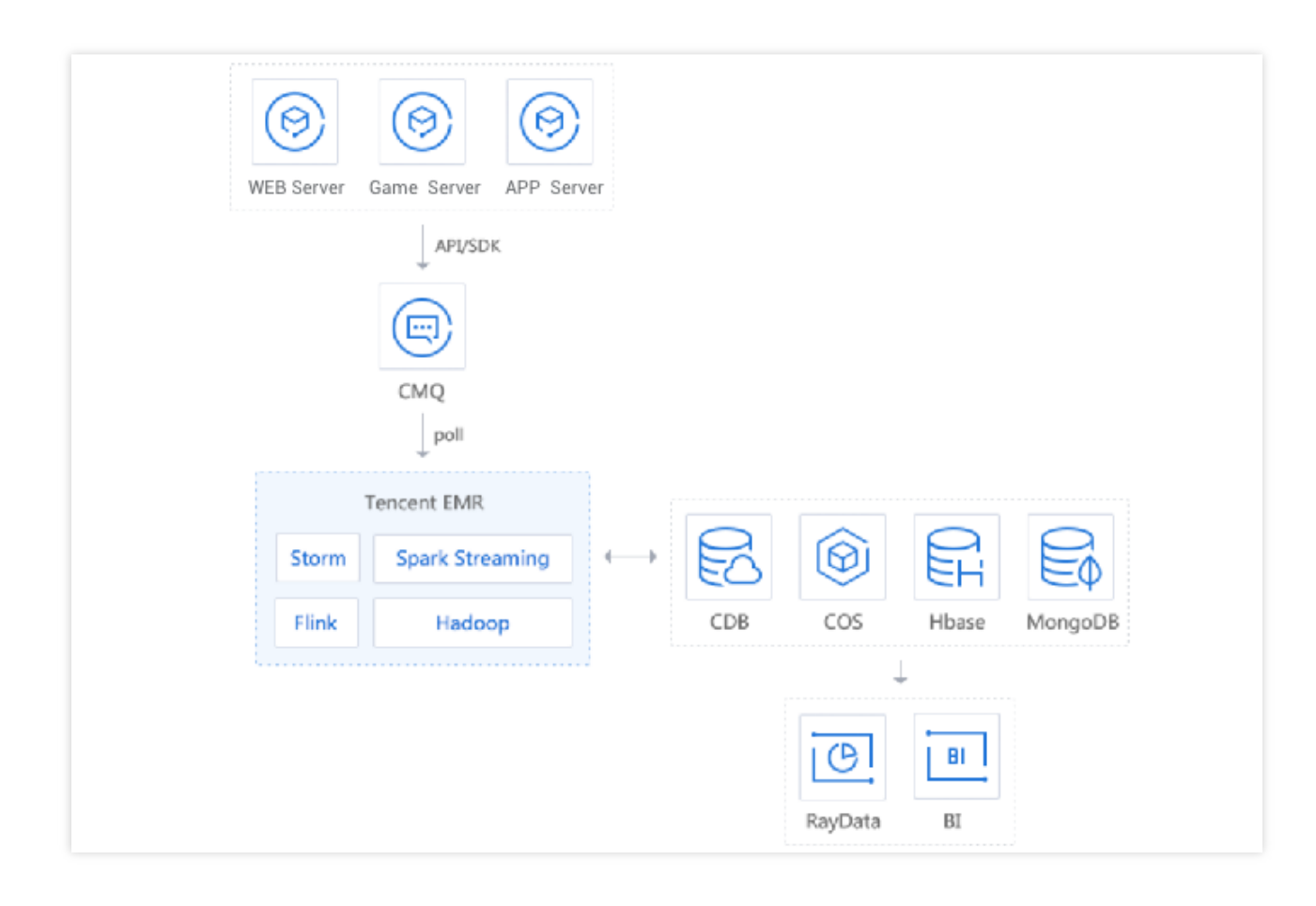

# COS Data Analysis

You can use EMR to process and analyze vast amounts of data stored in COS so that computation and storage can be completely separated. This architecture allows you to use various data synchronization tools in COS. At the same time, you can use multiple Hadoop cluster versions to analyze the same data to achieve data consistency and resolve legacy issues caused by the coexistence of multi-version Hadoop clusters.

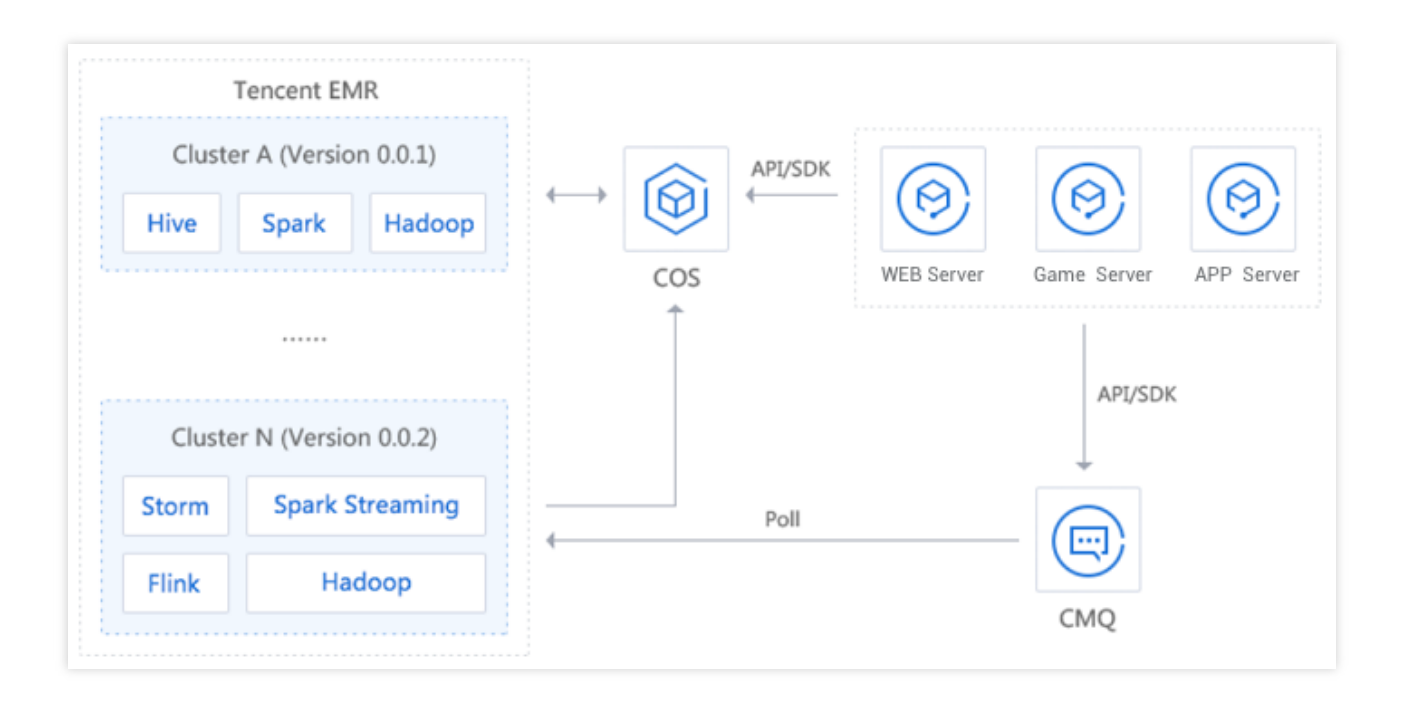

# <span id="page-13-0"></span>Cluster Types

Last updated:2023-12-27 09:41:18

EMR supports six cluster types and their respective use cases and defines five node types. Different cluster types and their respective use cases support different node types, number of deployed nodes, and deployed services. You can select the most appropriate cluster type and use case based on your business needs when creating a cluster. **Note:**

ClickHouse, Doris, and Kafka cluster types are not available by default. To use them, [submit](https://console.tencentcloud.com/workorder/category) a ticket for application.

# Cluster Type Description

#### **Hadoop cluster**

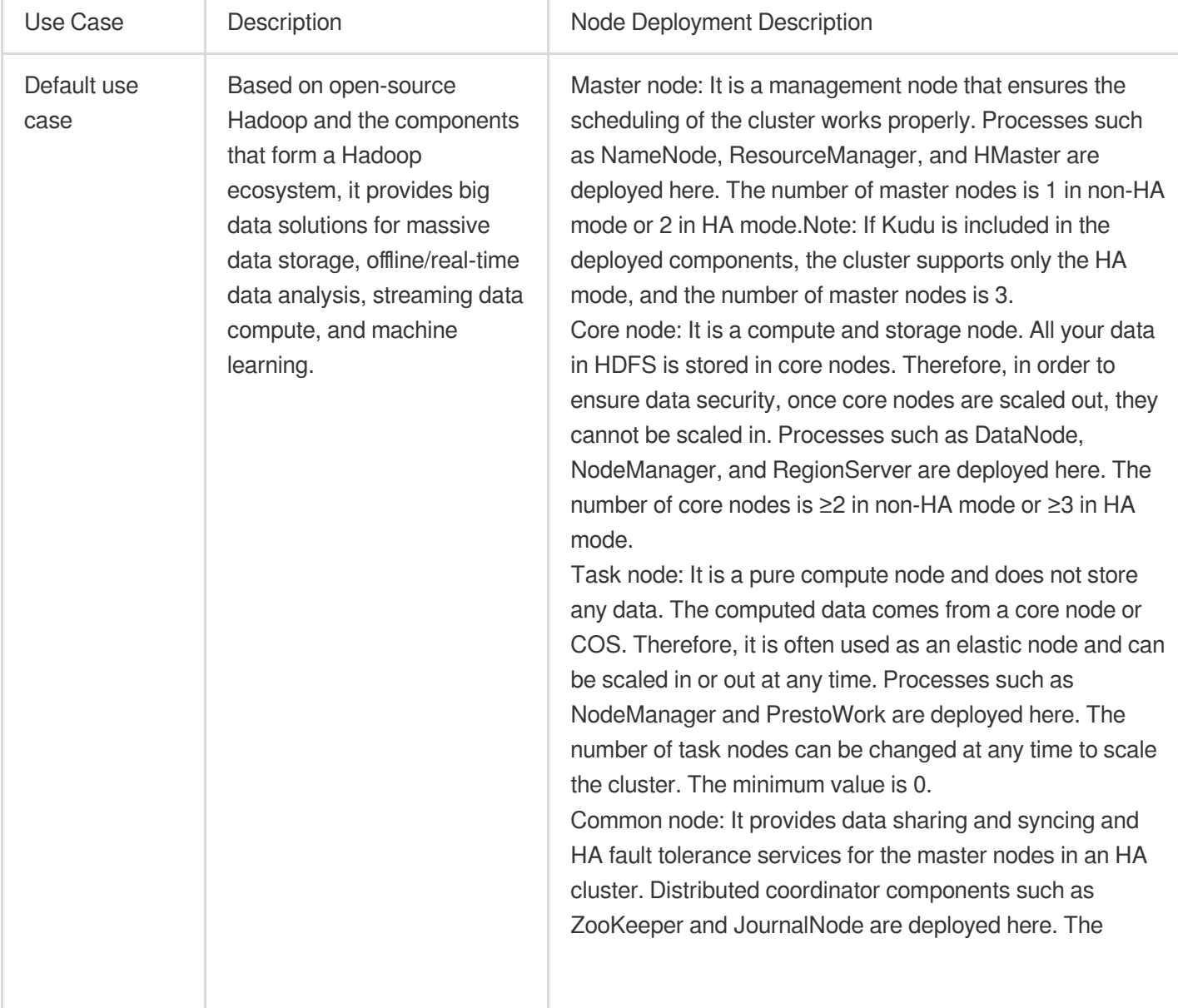

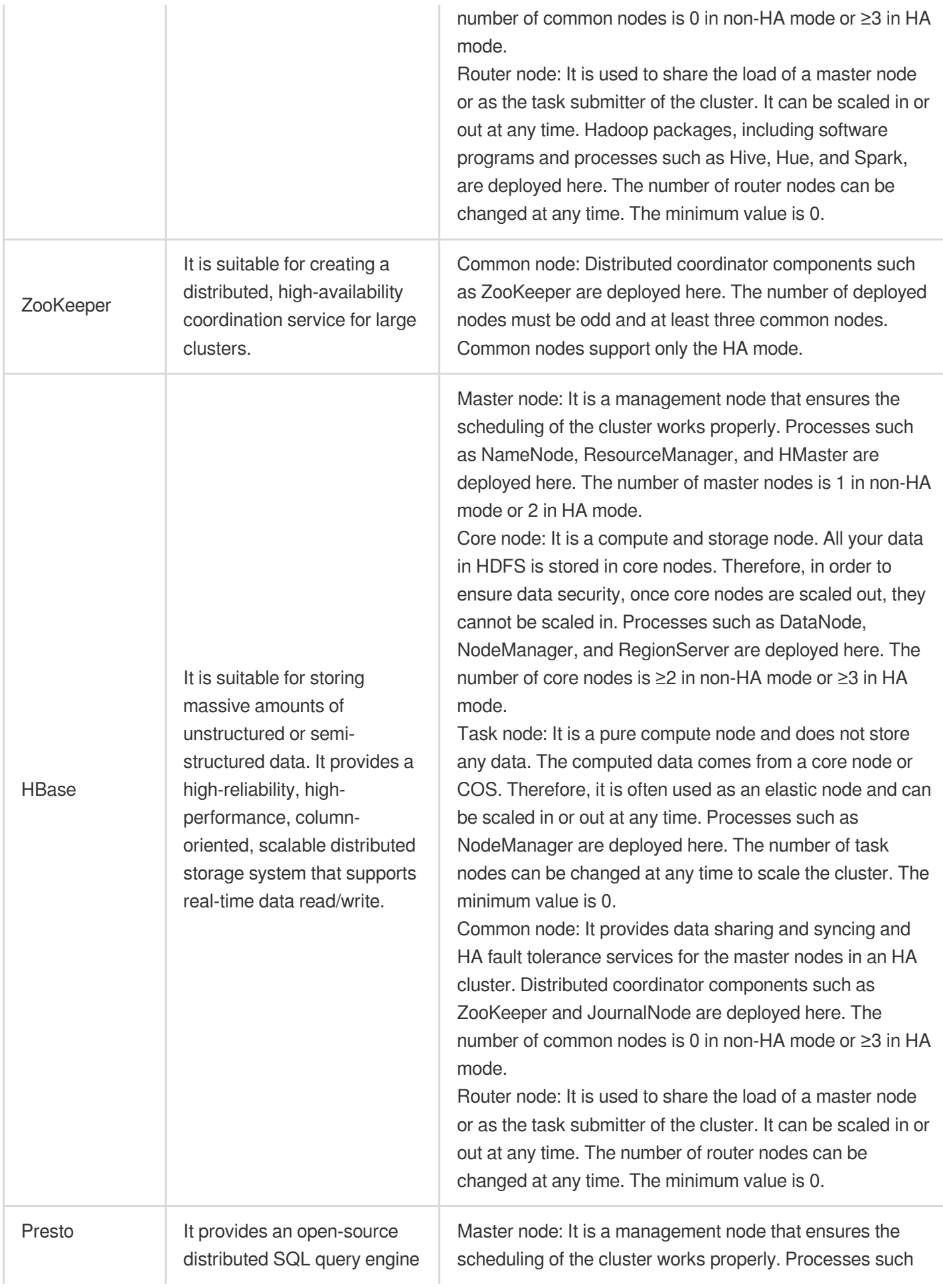

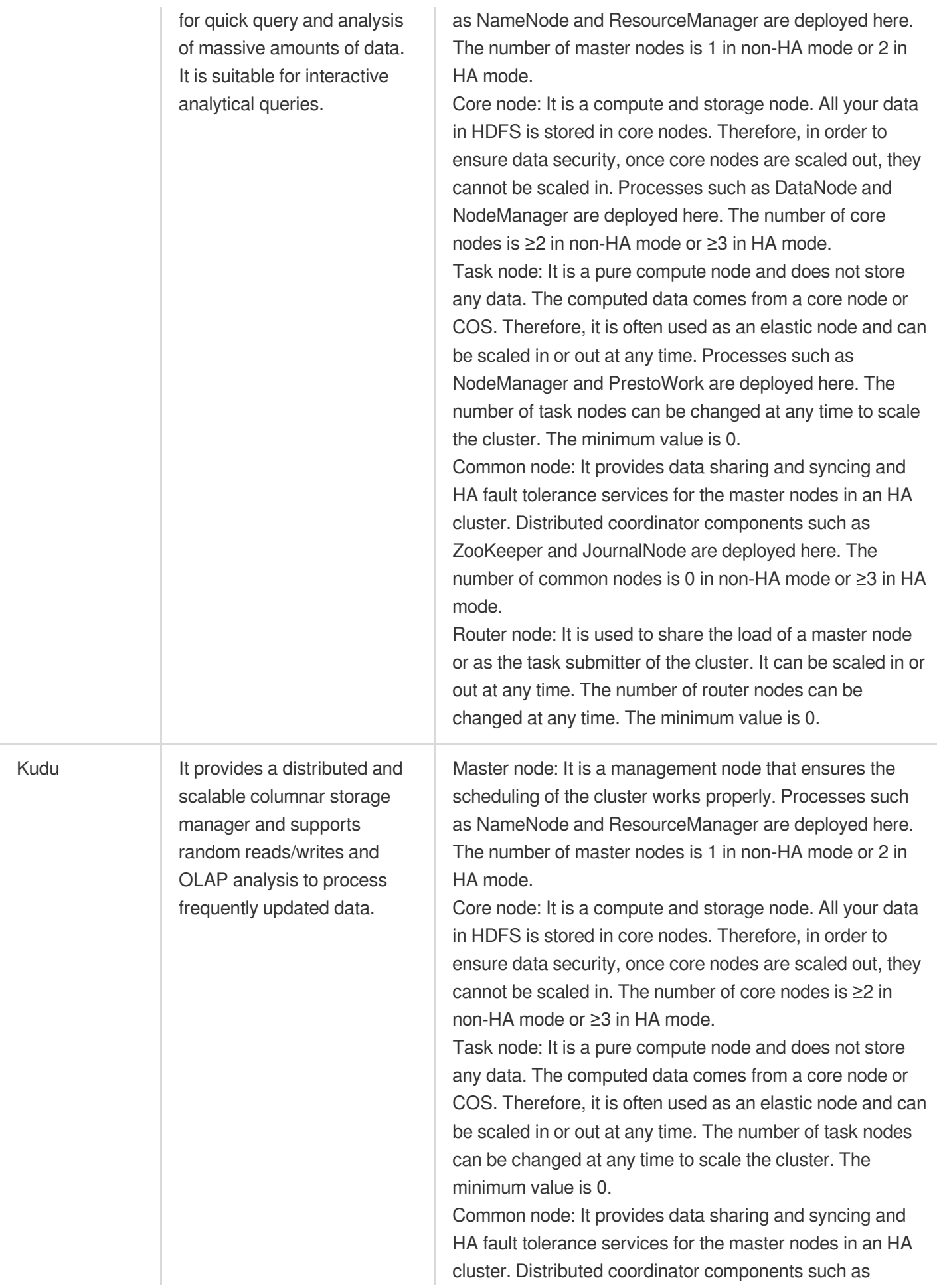

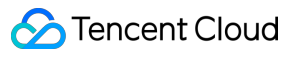

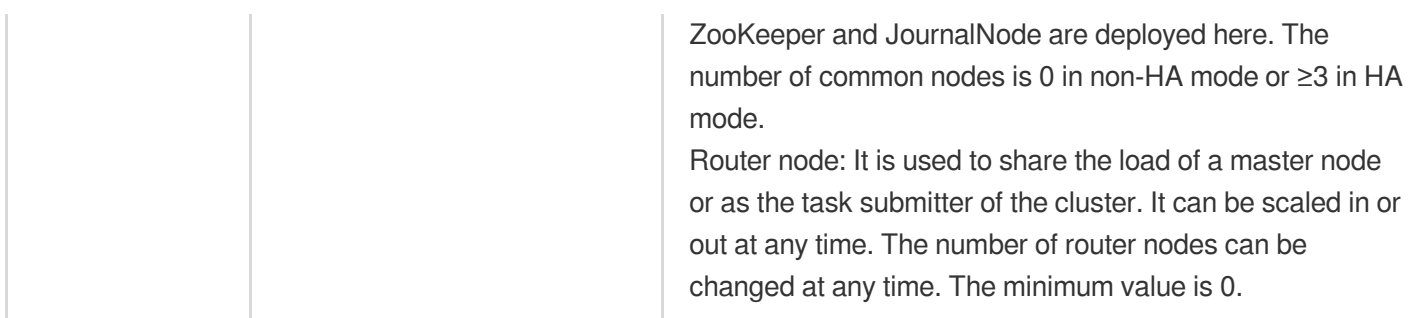

#### **Druid cluster**

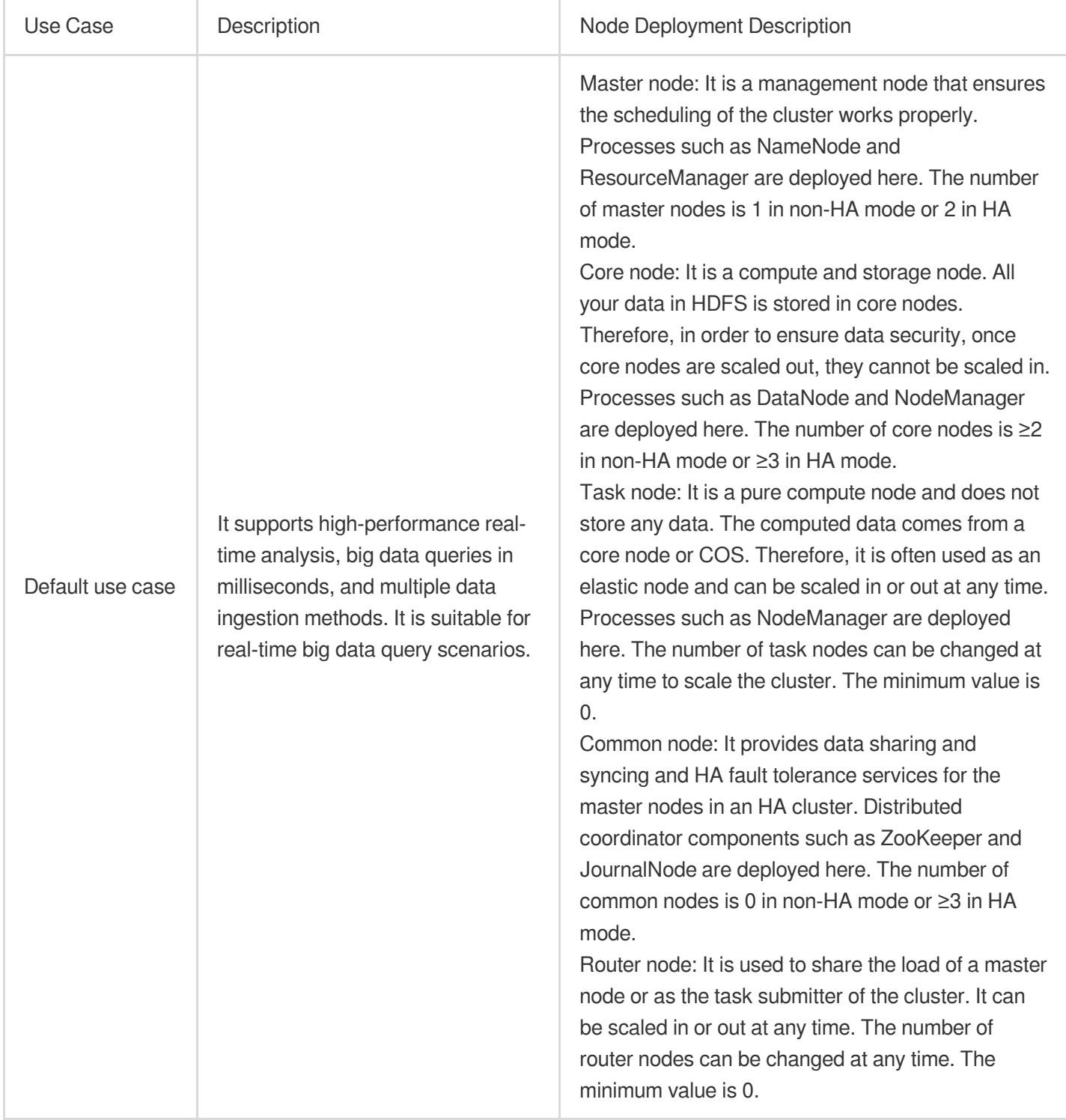

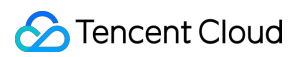

#### **ClickHouse cluster**

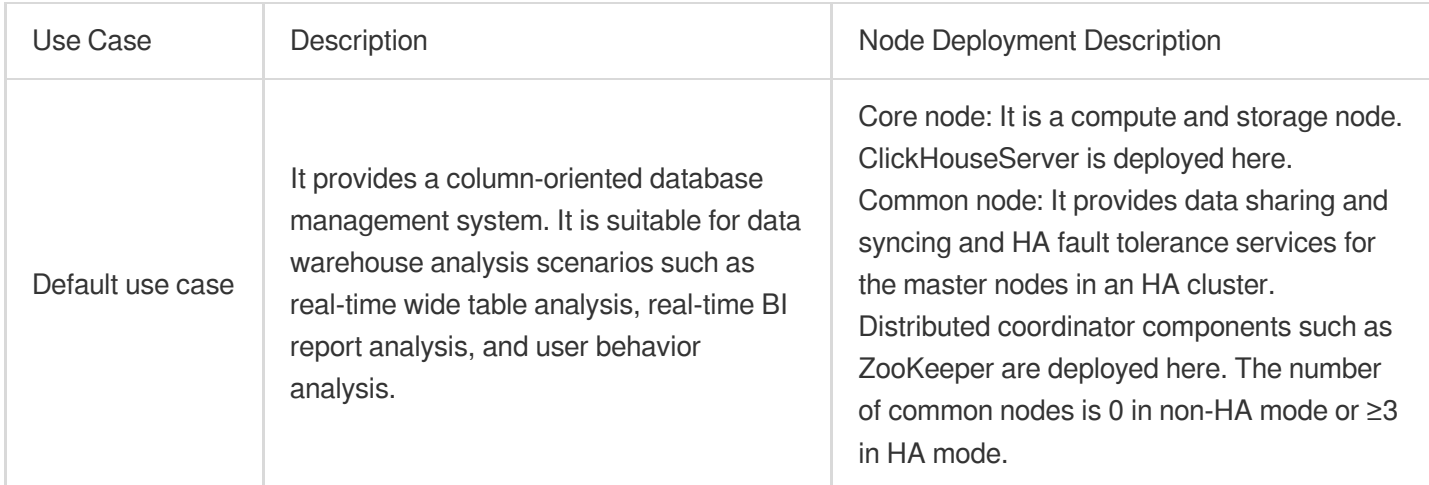

#### **Doris cluster**

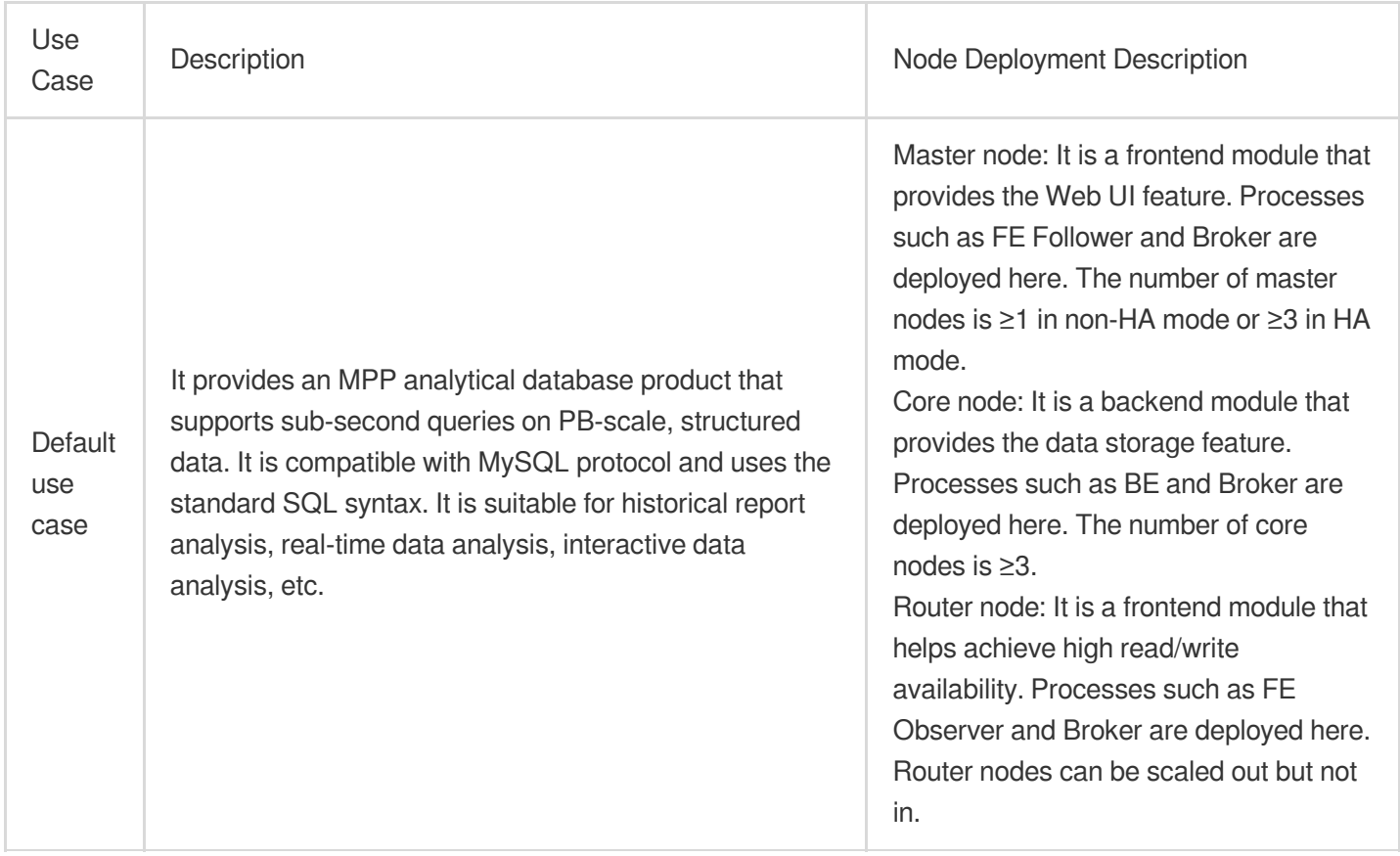

#### **Kafka cluster**

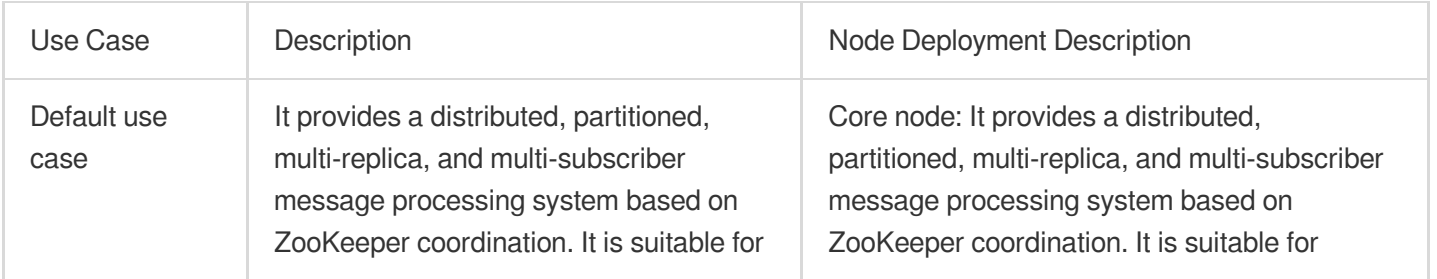

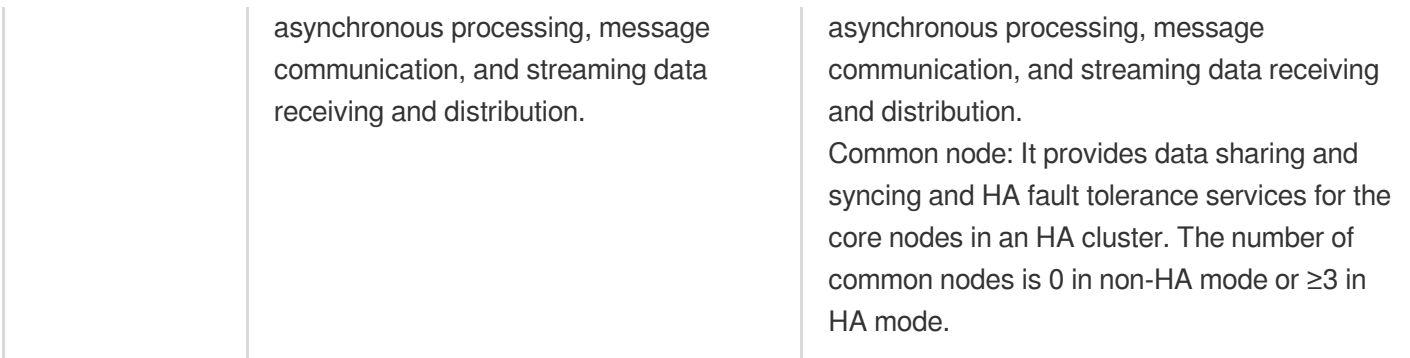

#### **StarRocks cluster**

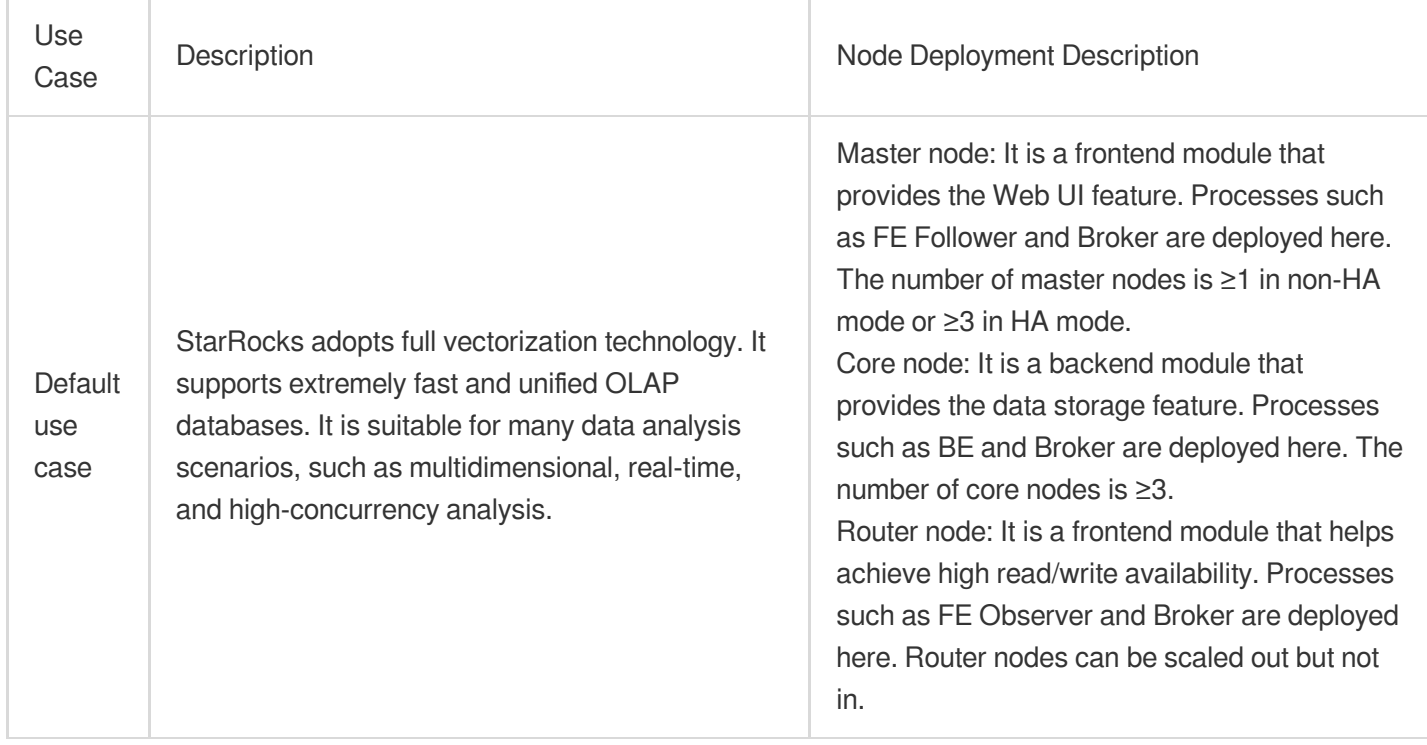

# <span id="page-19-0"></span>Constraints and Limits

Last updated: 2023-12-27 09:47:39

Before using EMR, carefully read and understand the following use limits:

To ensure the cluster network security, new clusters will be placed in the same VPC. Do not change the VPC of an existing cluster or node; otherwise, the cluster network may fail.

When you create a cluster, EMR can help you create a new security group, or you can also manually select an existing EMR security group. Make sure that the selected security group has the necessary inbound/outbound rules for EMR. Do not delete or change the security group in use after creating the cluster; otherwise, cluster communication may fail, thus affecting the service.

Plan the storage space of nodes in advance based on your business needs, and promptly add storage nodes, as an insufficient storage space may cause data and node risks. Currently, core, task, and router nodes in the EMR cluster support mounting multiple cloud disks, and a node can have up to 15 cloud disks. Clusters in BM 2.0 and local disk models (IO and D series) don't support mounting multiple cloud disks.

When using EMR, do not perform operations in the CVM console, such as shutdown, restart, VPC switch, security group rule adjustment, so as to avoid cluster exceptions. OS reinstallation, instance termination, configuration adjustment, renewal, and billing mode change are also not recommended. You can perform necessary cluster maintenance operations in the EMR console.

Public IPs can increase the possibility of master nodes being attacked, so you need to manage and monitor the risks. EIPs (including the IPs on the secondary ENI) will be retained after the cluster is terminated, and the idle IPs will continue to incur fees. If you don't need to retain them, release them on the corresponding resource management page.

When you create a cluster, EMR provides component initialization parameters for general scenarios. Before you use components such as HDFS and HBase, we recommend you check whether the component parameters meet the needs of your business scenarios. To get the component initialization guide, contact us.

Keep the host login password of your EMR cluster secure. If you configure passwordless login for cross-node access, Tencent Cloud security services may detect vulnerability risks and prompt you.

Even if an exception occurs in your cluster, the cluster will continue to be billed. In this case, we recommend you promptly contact us for assistance. If we need to log in to your cluster for troubleshooting, we will gain your consent to request your account and password.

When you use or maintain your EMR cluster, some unexpected operations may render it unavailable or unstable, and you will receive a risk warning before performing such operations in the console. This document lists some of the prohibited and risky operations:

# Prohibited Operations

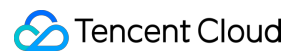

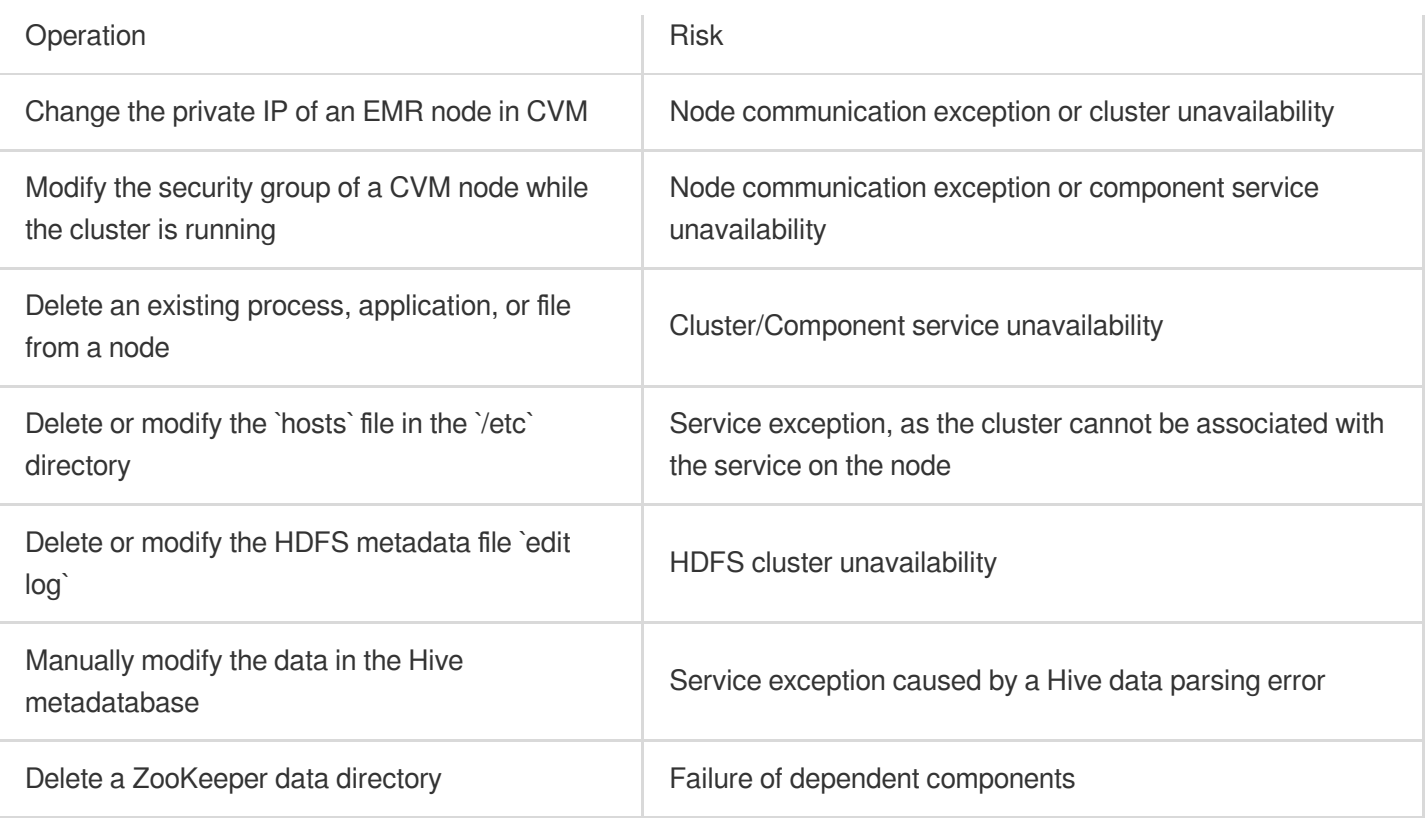

# Risky Operations

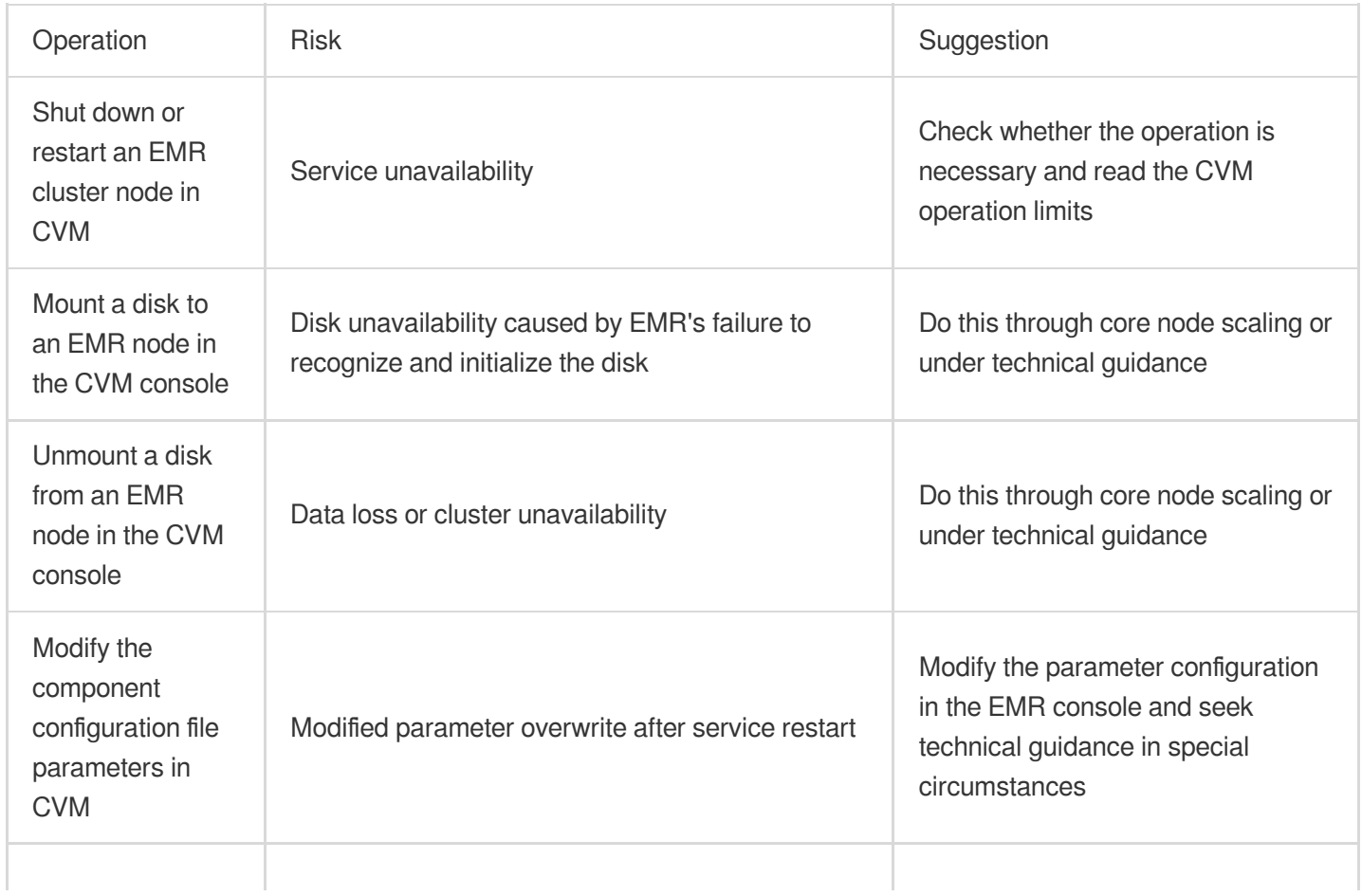

![](_page_21_Picture_0.jpeg)

![](_page_21_Picture_306.jpeg)

# <span id="page-22-0"></span>Product Releases and Component Versions

Last updated: 2023-12-27 09:48:39

## Disused EMR Versions

Some earlier EMR versions are disused as they can't use the new features from the community due to the low versions of open-source components. You can't create new clusters on those disused versions, but you can still scale in and out the existing ones.

Disused versions of the Hadoop cluster type: EMR v1.3.1, EMR vV2.0.1, EMR v2.1.0, EMR v2.2.0, EMR v2.4.0, EMR v2.5.1, EMR v3.0.0, EMR v3.2.0, and EMR-TianQiong v1.0.0.

Disused version of the Druid cluster type: Druid v1.0.0.

We recommend that you create clusters with the latest stable versions of cluster types to enjoy more features and more stable services.

# EMR Standard Edition Changelog

Currently, EMR Standard supports the Hadoop, Druid, ClickHouse, Kafka, Doris, and StarRocks clusters.

Hadoop v2.X Standard supports the following component versions:

![](_page_22_Picture_361.jpeg)

Tencent Cloud

![](_page_23_Picture_325.jpeg)

![](_page_24_Picture_0.jpeg)

![](_page_24_Picture_369.jpeg)

Hadoop v3.X Standard supports the following component versions:

![](_page_24_Picture_370.jpeg)

![](_page_25_Picture_301.jpeg)

Druid clusters support the following component versions:

![](_page_25_Picture_302.jpeg)

#### ClickHouse clusters support the following component versions:

![](_page_26_Picture_284.jpeg)

#### Kafka clusters support the following component versions:

![](_page_26_Picture_285.jpeg)

#### Doris clusters support the following component versions:

![](_page_26_Picture_286.jpeg)

#### StarRocks clusters support the following component versions:

![](_page_26_Picture_287.jpeg)

# <span id="page-27-0"></span>Technical Support Scope

Last updated: 2023-12-27 09:49:04

Tencent Cloud Elastic MapReduce (EMR) cluster resources are owned by users. EMR offers semi-managed cloud services based on these resources. Users have full permissions for managing and operating purchased clusters, and are responsible for daily maintenance of the clusters. This document describes the technical support service for EMR.

# Supported Services

Cluster purchase, creation, and termination

You can purchase and create a cluster, which involves software configuration, region and hardware configuration, and basic configuration. You can also terminate a cluster. Cluster scale-out and scale-in You can select different node types to complete the entire scale-out or scale-in process. Cluster configuration changes After a cluster is created, you can change the model configuration and expand the cloud disk involved. Cluster service features You can add optional components, enable or disable services, and use relevant management features. Cluster alarms and monitoring You can view the operating status of cluster nodes in the console, set event monitoring rules and inspection times, view the alarm history, and search for logs. Automatic cluster scaling You can enable or disable auto scaling. After auto scaling is enabled, you can choose custom scaling or managed scaling.

### Assisted Services

Assists in identifying the defects or requirements of the open-source components of EMR, and solving these defects or requirements according to the product iteration schedule. This includes but is not limited to communicating with the open-source community and providing feasible solutions validated by the community and industry. However, due to the nature of open-source components, Tencent Cloud cannot promise to provide any solutions beyond the community's progress. For more information about [open-source components, see](https://www.tencentcloud.com/document/product/1026/46456) Product Releases and Component Versions.

Assists in identifying defects or requirements of Tencent Cloud basic products and resources that EMR depends on. Then, the responsible product team will solve the defects or requirements. The products and resources that EMR

depends on are listed below:

Computing products such as Cloud Virtual Machine (CVM) and Cloud Bare Metal (CBM).

Storage products such as local disks, Cloud Block Storage (CBS), and Cloud Object Storage (COS).

Network environment products such as Virtual Private Cloud (VPC), Network ACLs, and security groups.

# Services Not Supported

EMR offers a range of reliable and useful Ops tools that cover service configuration management, batch node management, and visualized service Ops. However, EMR does not support Ops for specific clusters or components. EMR does not support troubleshooting individual jobs when there are no obvious exceptions in the cluster components or confirmed product defects.

EMR does not support non-standard product services such as core node scaling and disk cleanup.

EMR does not support handling issues related to the development of user business applications.

EMR does not support handling issues related to third-party components installed by users.

EMR does not support handling issues related to unstable or unavailable clusters caused by unexpected user actions. For more information, see [Constraints](https://www.tencentcloud.com/document/product/1026/46447) and Limits.

# Support Methods

If you need technical support for EMR, please [submit](https://console.tencentcloud.com/workorder/category) a ticket.

# <span id="page-29-1"></span><span id="page-29-0"></span>Product release Overview of Component Versions

Last updated: 2023-12-27 09:49:54

# Deprecated EMR Versions

We have deprecated some earlier EMR versions because their open-source components are too old to support new features of their communities. You can't create new clusters with deprecated versions, but you can still scale in or out existing clusters.

Deprecated EMR on CVM versions:

Hadoop cluster type: EMR v1.3.1, EMR v2.0.1, EMR v2.1.0, EMR v2.2.0, EMR v2.4.0, EMR v2.5.1, EMR v3.0.0, EMR v3.2.0, and EMR-TianQiong v1.0.0.

Druid cluster type: Druid v1.0.0.

For full-feature access and better stability, we recommend you create clusters with the latest stable version of each cluster type.

### EMR on CVM Release Notes

EMR on CVM supports four cluster types: Hadoop, Druid, Kafka, and StarRocks. For Hadoop clusters, the Standard edition and JDK 11-Beta edition are available.

Hadoop Standard v2.x supports the following component versions:

![](_page_29_Picture_347.jpeg)

Tencent Cloud

![](_page_30_Picture_314.jpeg)

![](_page_31_Picture_0.jpeg)

![](_page_31_Picture_391.jpeg)

Hadoop Standard v3.x supports the following component versions:

![](_page_31_Picture_392.jpeg)

![](_page_32_Picture_332.jpeg)

Hadoop JDK11-Beta supports the following component versions:

EMR v4.x is a beta version based on the JDK 11 environment, so all components are also based on the JDK 11 environment. Currently, you can only create Hadoop clusters with this version.

![](_page_32_Picture_333.jpeg)

Tencent Cloud

![](_page_33_Picture_165.jpeg)

### Tencent Cloud

![](_page_34_Picture_266.jpeg)

Druid clusters support the following component versions:

![](_page_34_Picture_267.jpeg)

Kafka clusters support the following component versions:

![](_page_34_Picture_268.jpeg)

StarRocks clusters support the following component versions:

![](_page_34_Picture_269.jpeg)

# EMR on TKE Release Notes

![](_page_35_Picture_103.jpeg)

# <span id="page-36-0"></span>Version Overview

Last updated: 2023-12-27 09:50:17

# Product Release Overview

EMR consists of open-source applications in a series of big data ecosystems. It offers six [cluster](https://www.tencentcloud.com/document/product/1026/31094) types for you to deploy as needed.

# Product Release Number Format

1. EMR version numbers are in the format of  $EMR$  va.b.c as detailed below:

The meanings of a for different clusters are as follows:

For Hadoop clusters, a indicates the Hadoop versions supported by the current version. When a is 1 or 2, Hadoop v2.x is supported; when  $\alpha$  is  $\beta$ , Hadoop v3.x is supported.

For Druid clusters, a indicates the Druid versions supported by the current version. When a is 1, Druid v0.17.x is supported.

For ClickHouse clusters, a indicates the ClickHouse versions supported by the current version. When a is 1, ClickHouse v19.x and v20.x are supported.

For Kafka clusters, a indicates the Kafka versions supported by the current version. When a is 1, Kafka v1.x is supported.

For Doris clusters, a indicates the Doris versions supported by the current version. When a is 1, Doris v0.13x is supported.

For StarRocks clusters, a indicates the StarRocks versions supported by the current version. When a is 1, StarRocks v2.x is supported.

- b indicates that the version has new components or supports component version upgrade.
- c indicates feature optimization.

#### **Caution**

The components and their versions bundled with each EMR version are fixed. Currently, neither selecting multiple versions of a component nor changing a component version in one EMR version is supported. For example, Hadoop v2.8.5 and Spark v3.2.1 are built into EMR v2.7.0.

Once a version of EMR is selected for cluster creation, the EMR and component version used by the cluster will not be automatically upgraded. For example, if EMR v2.7.0 is selected, then Hadoop will always be v2.8.5, and Spark will always be v3.2.1. Even if EMR is upgraded to v2.8.0, Hadoop is upgraded to a higher version, and Spark is upgraded to v3.3.0 afterward, the previously created cluster will not be affected, and only new clusters will use the new versions.

When you upgrade the cluster through data migration, for example, from EMR v2.6.0 to EMR v2.7.0, in order to avoid issues such as version incompatibility or environment changes, be sure to test the tasks to be migrated and ensure that they can work properly in the new software environment.

EMR v2.4.0 comes with Kona (based on OpenJDK8). We have developed and improved Kona based on the characteristics of cloud scenarios.